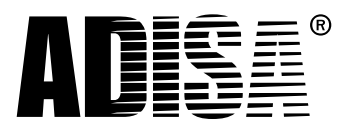

### Section 1 – Applicant Information

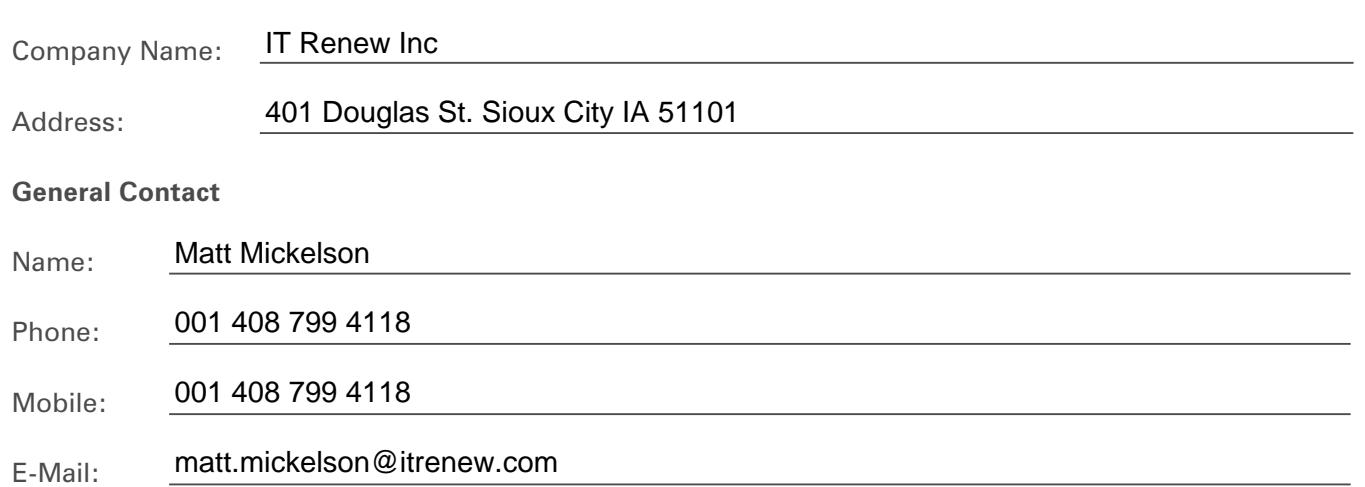

### Section 2 – Applicant Software Information

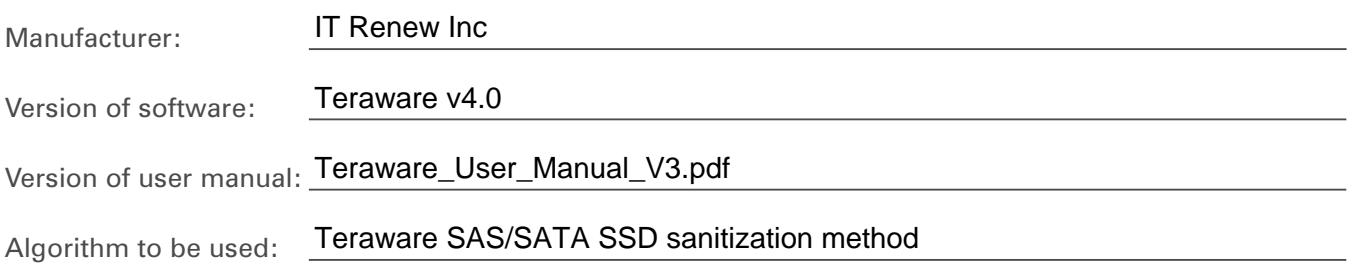

**Please describe the means of deployment for your software/hardware product:**

The Teraware platform discovers the target device and capabilities to formulate a multi-step, forensic-level, sanitization protocol for a solid state device.

STEP 1: CRYPTOGRAPHIC ERASE – Teraware designates the first step in the process to address the devices that support the means to delete the cryptographic key between the flash controller and the NAND flash. This step uses one of several possible commands best suited to address the cryptographic key erasure.

**Please list the equipment you are intending to ship to execute the test, or the means to access/download your software tool:**  $\mathcal{L}$  is a property and  $\mathcal{L}$  and  $\mathcal{L}$  and  $\mathcal{L}$  pattern to the set of the pattern to the theorem pattern to the pattern to the pattern to the pattern to the pattern to the pattern to the pattern to the patte

device for re-use by remapping the poor performing NAND blocks and re-write the bad block table. To

- 1 x Dell Latitude E6410 management laptop
- 1 x Teraware USB disk w/licensing entitled command that will trigger a back-end that will trigger a back-end that will trigger a back-end that will trigger a back-end that will be a back-end of the state of the state of th
- 1 x Supermicro SYS-7038i workstation all data from the user provisioned data areas areas areas areas provision
- Teraware User Manual. This step uses one of several possible commands best suited to the several possible commands best suited to be suited to be seen a several possible commands best suited to be seen a several possible c

# Claims Testing Application Form

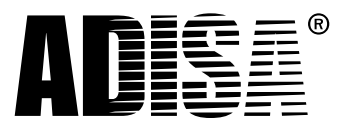

## Section 3 – MEDIA WHICH YOUR Product IS TO BE TESTED ON

Intel DC S4500 960GB SATA-SSD Model SSDSC2KB960G7

#### **ADISA Threat Matrix**

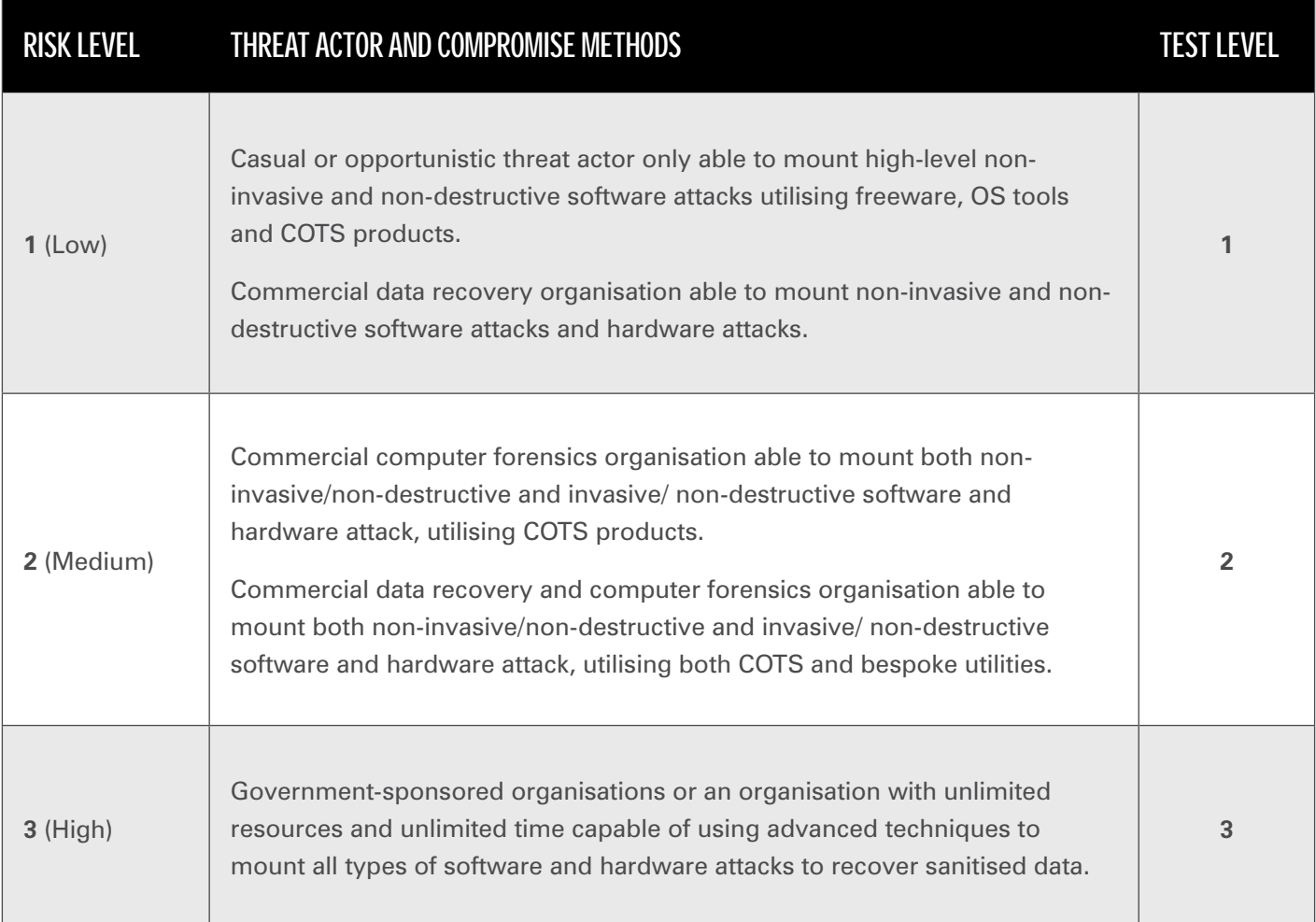

# Claims Testing Application Form

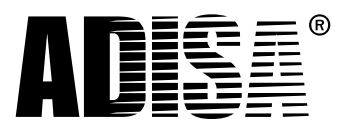

## Section 4 – The Claim

The Teraware Digital Asset Disposition Platform version 4.0 can, using Teraware SAS/SATA SSD sanitization method and by following instructions within Teraware User Manual version 3, forensically sanitise the solid state devices supplied within this claim overwriting all user data such that it is unrecoverable using techniques aligned to ADISA Risk Levels 1 and 2 as outlined in section 3. Upon successful sanitisation, it produces a Certificate of Sanitisation to validate this.

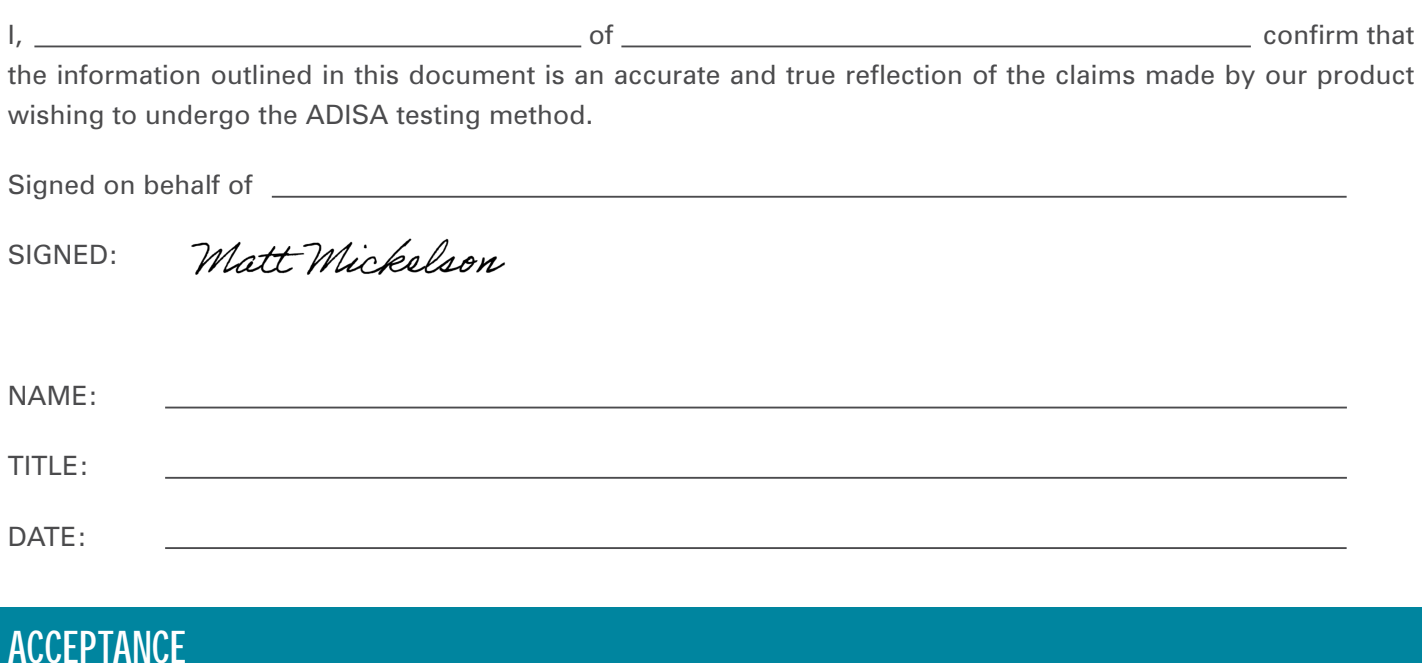

## **Claim Accepted by:**

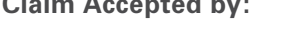

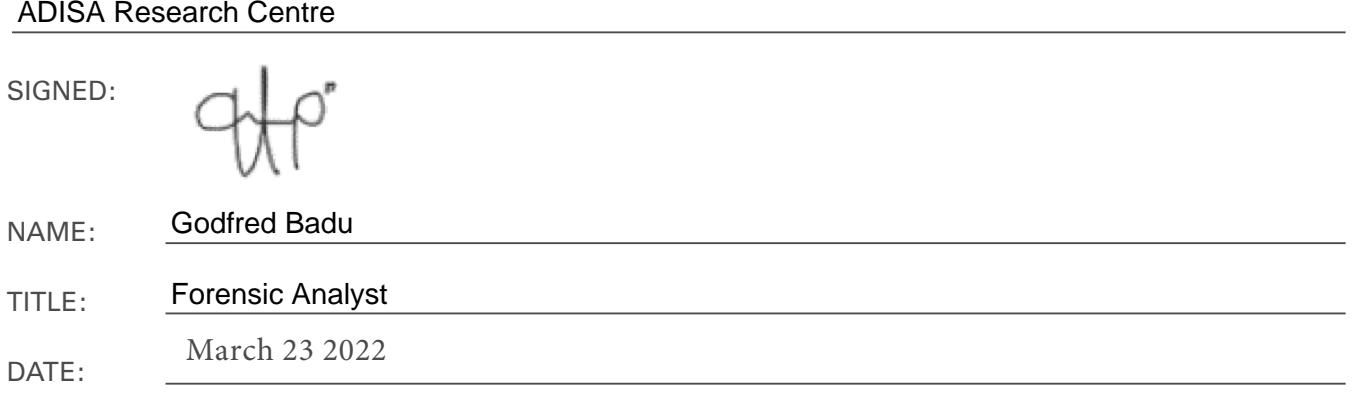